Министерство науки и высшего образования Российской Федерации Федеральное государственное бюджетное образовательное учреждение высшего образования «Владимирский государственный университет имени Александра Григорьевича и Николая Григорьевича Столетовых»  $(BJITY)$ 

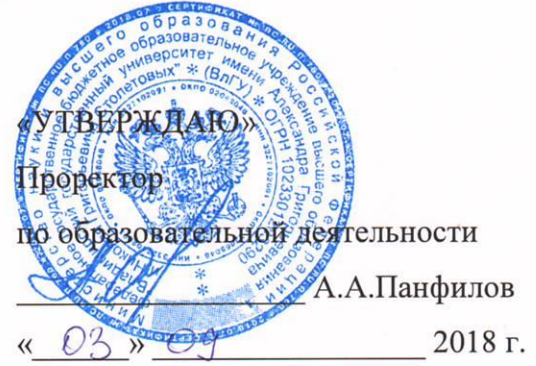

 $1018$ 

# РАБОЧАЯ ПРОГРАММА ДИСЦИПЛИНЫ «САПР в машиностроении»

Направление подготовки: 27.03.05. Инноватика

Профиль/программа подготовки:

Уровень высшего образования: бакалавриат

Форма обучения: очная

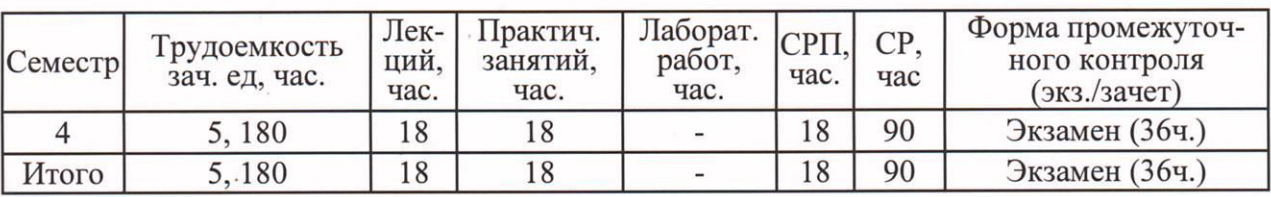

Владимир, 2018

# **1. ЦЕЛИ ОСВОЕНИЯ ДИСЦИПЛИНЫ**

Изучение дисциплины «САПР в машиностроении» направлено на достижение следующих целей ОПОП 27.03.05 «Инноваика»:

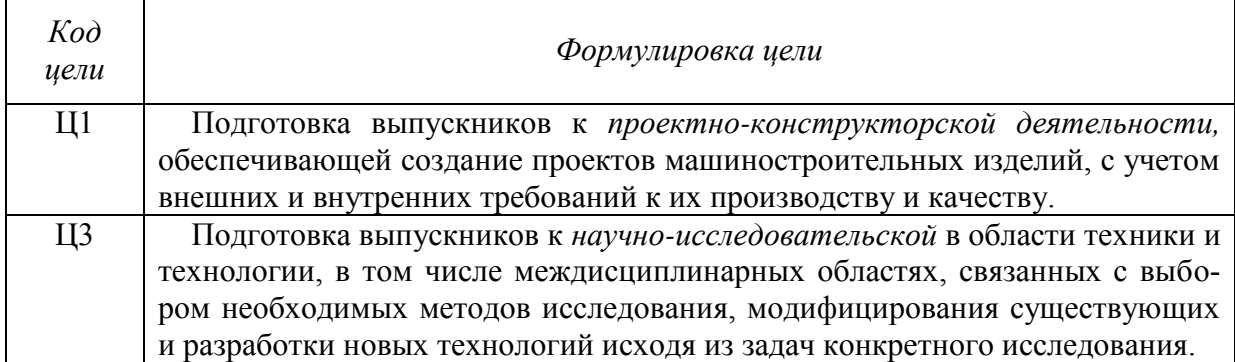

**Целями** освоения дисциплины «САПР в машиностроении» являются: ознакомление специалистов с современными системами автоматизированного проектирования в машиностроении, а так же формирование у студентов конкретного объема знаний в области применения программных продуктов. Кроме этого, в процессе изучения дисциплины студенты должны приобрести навыки работы с CAD/CAM/CAE-системами.

**Задачи** изучения дисциплины:

- современные тенденции развития методов, средств и систем конструкторскотехнологического обеспечения машиностроительных производств;

- прогрессивные методы разработки и эксплуатации САПР изделий машиностроения;

- методы и средства разработки информационного, математического, лингвистического программного, организационно – методического и технического обеспечения САПР в машиностроении.

- существующие CAD/CAM/CAE-системы.

**Виды** учебной работы: лекции, практические работы. Изучение дисциплины заканчивается экзаменом в 4-м семестре.

# **2. МЕСТО ДИСЦИПЛИНЫ В СТРУКТУРЕ ОПОП ВО**

Дисциплина «САПР в машиностроении» изучается в 4 семестре подготовки бакалавров по направлению 27.03.05. «Инноватика» и относится к дисциплинам по выбору вариативной части по данному направлению Б1.В.ДВ.02.01.

### **Разделы дисциплины и междисциплинарные связи с обеспечивающими (предыдущими) дисциплинами и обеспечивающими (последующими) дисциплинами**

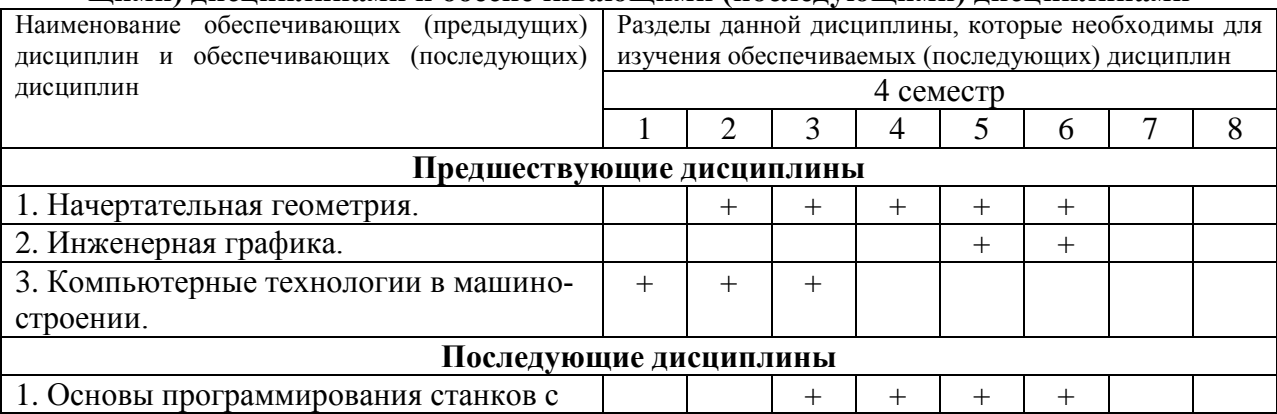

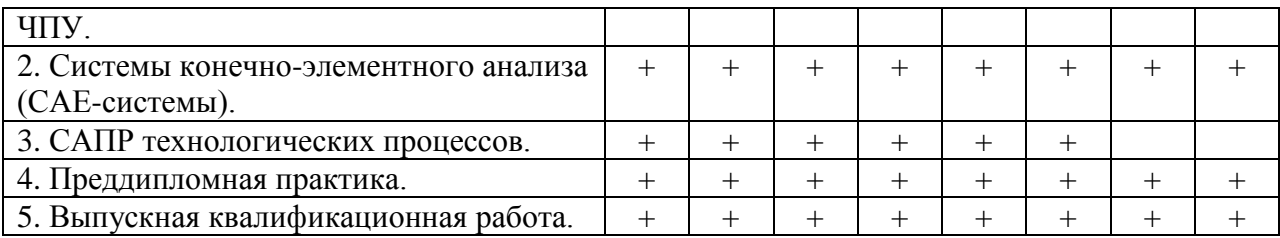

# 3. КОМПЕТЕНЦИИ ОБУЧАЮЩЕГОСЯ, ФОРМИРУЕМЫЕ В РЕЗУЛЬТАТЕ ОСВОЕНИЯ ДИСЦИПЛИНЫ

После изучения данной дисциплины студент приобретает знания, умения и опыт, соответствующие результатам ОПОП направления 27.03.05:

Р1, Р3, Р5, Р6 (расшифровка результатов обучения приводится в ОПОП направления 27.03.05).

В результате освоения дисциплины обучающийся должен демонстрировать следующие результаты обучения, согласующиеся с формируемым компетенциям ОПОП:

- способностью разрабатывать проекты реализации инноваций с использованием теории решения инженерных задач и других теорий поиска нестандартных, креативных решений, формулировать техническое задание, использовать средства автоматизации при проектировании и подготовке производства, составлять комплект документов по проекту  $(\Pi K-12)$ :

знать: общие требования при разработке проектов реализации инноваций с использованием средств автоматизации;

уметь: использовать средства автоматизации при проектировании и подготовке производства и составлять комплекты документов по проекту;

владеть: навыками разработки документов по проекту и реализовывать инновации с использованием теории решения инженерных задач;

- способностью использовать информационные технологии и инструментальные средства при разработке проектов (ПК-13):

знать: общие требования при использовании информационных технологий и инструментальных средств;

уметь: использовать инструментальные средства при разработке проектов;

владеть: навыками использования информационных технологий;

- способностью разрабатывать компьютерные модели исследуемых процессов и систем  $(IIK-14)$ :

знать: основные методы разработки компьютерных моделей исследуемых процес- $COB$ :

уметь: разрабатывать компьютерные модели исследуемых процессов;

владеть: навыками разработки компьютерных моделей исследуемых процессов;

- способностью конструктивного мышления, применять методы анализа вариантов проектных, конструкторских и технологических решений для выбора оптимального (ПК- $15$ :

знать: требования применения методов анализа вариантов проектных, конструкторских и технологических решений для выбора оптимального;

уметь: применять методы анализа вариантов проектных, конструкторских и технологических решений для выбора оптимального;

*владеть:* навыками применения проектных, конструкторских и технологических решений.

# **4. СТРУКТУРА И СОДЕРЖАНИЕ ДИСЦИПЛИНЫ**

4 семестр: общая трудоемкость дисциплины составляет 5 зачетных единиц 180 часов.

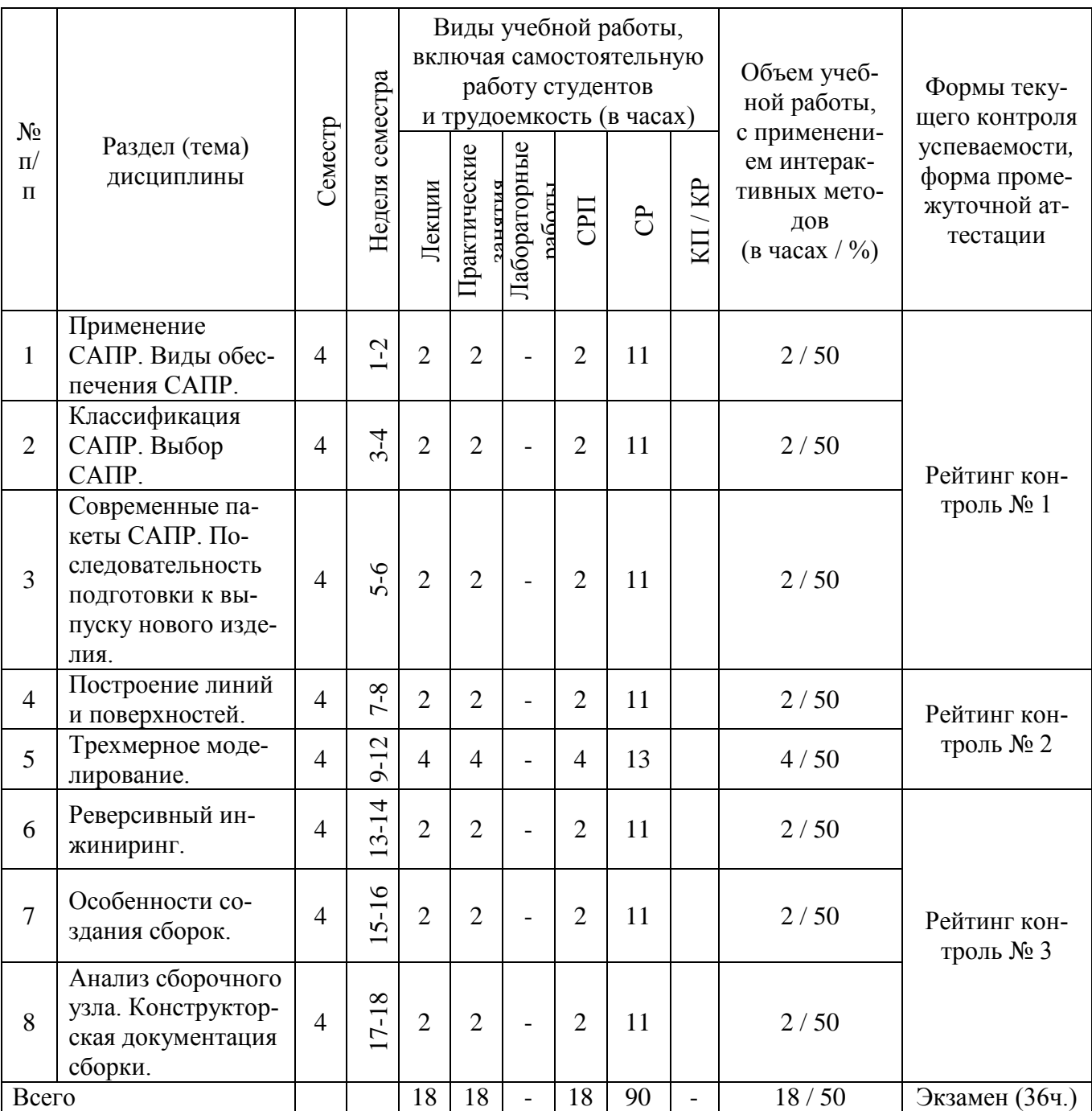

# **Тематический план дисциплины**

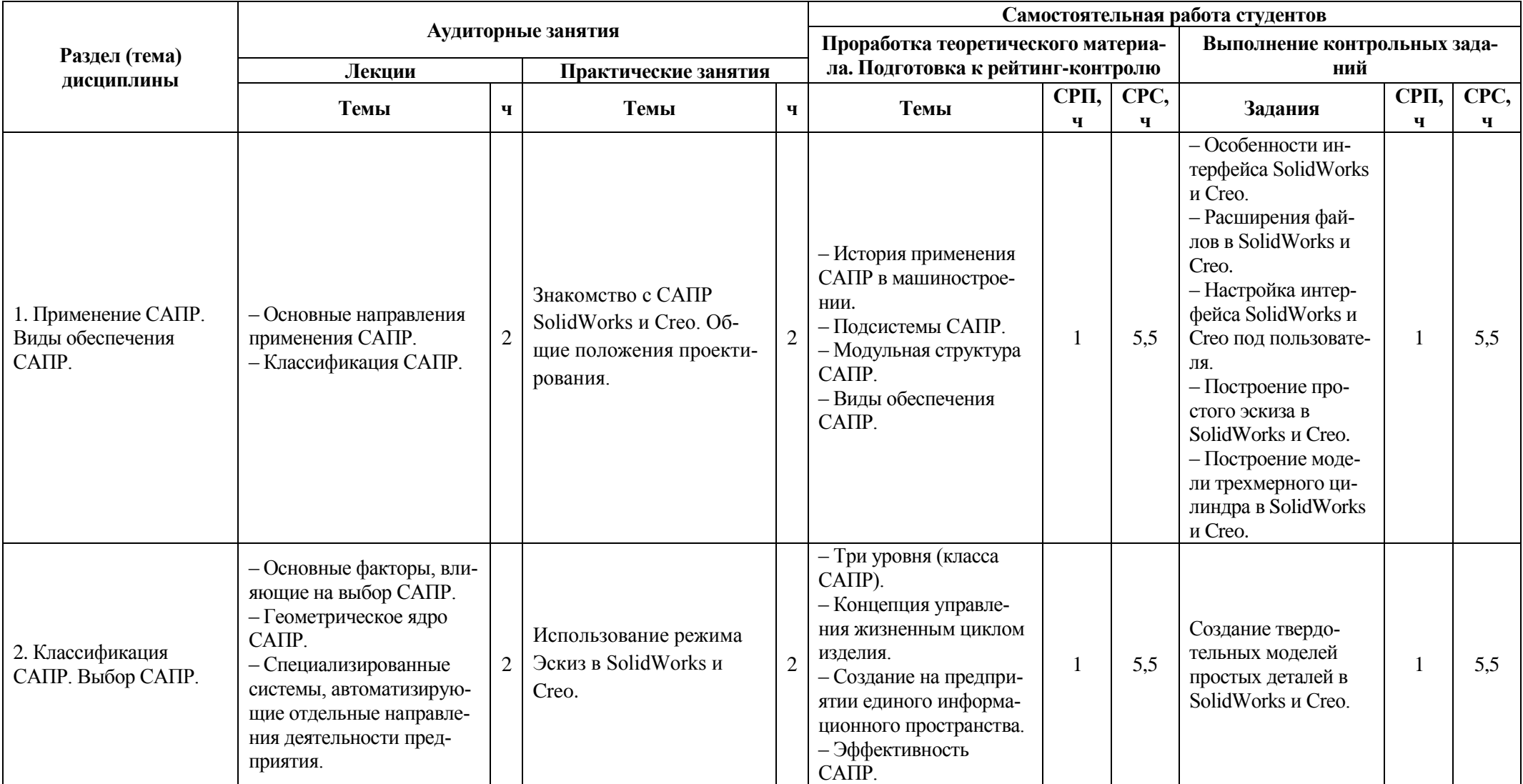

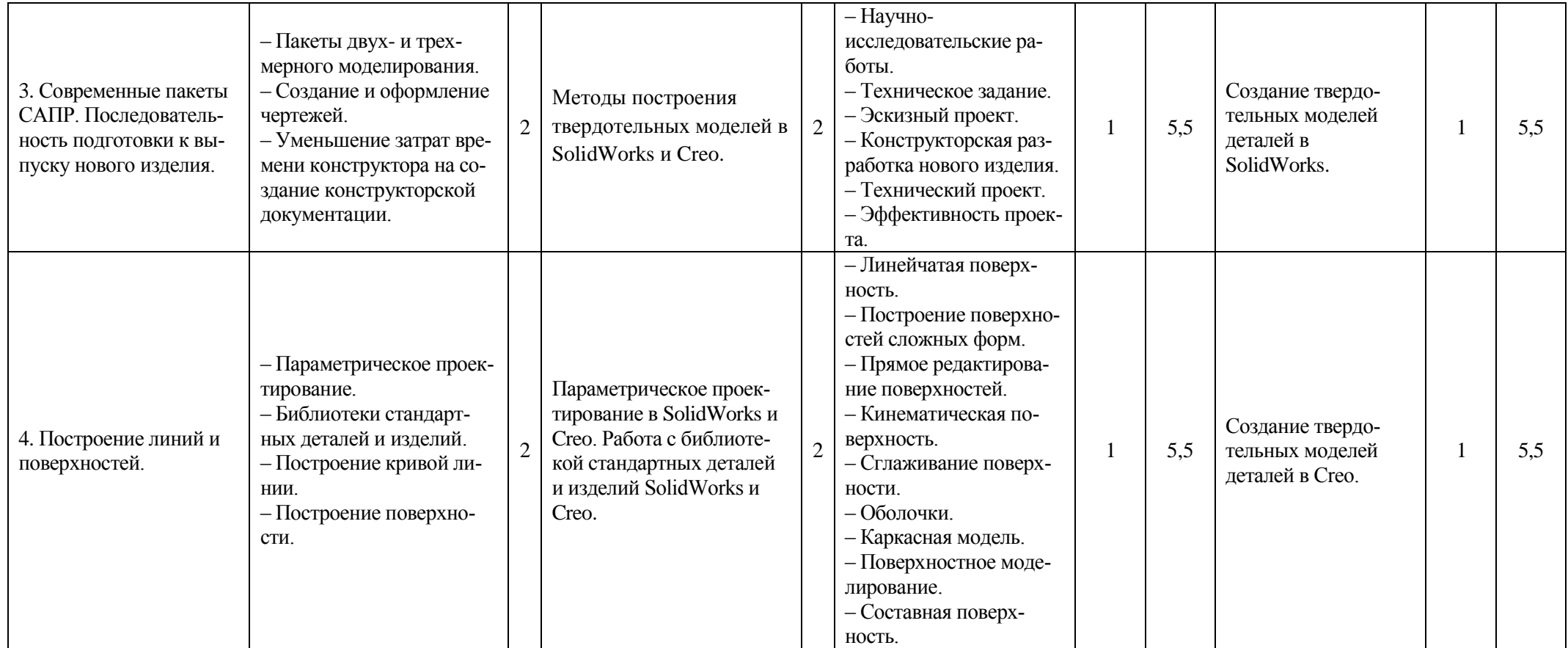

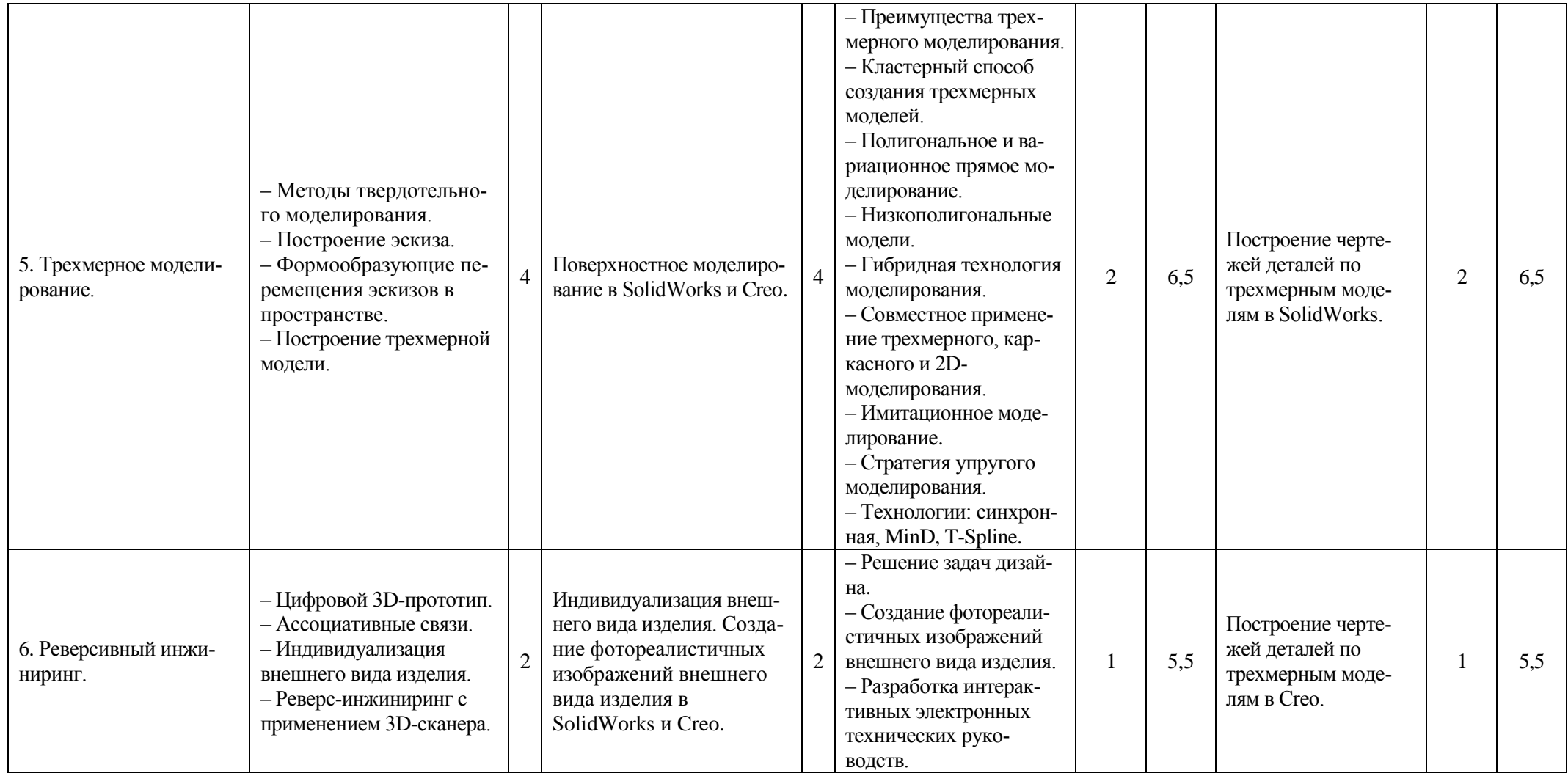

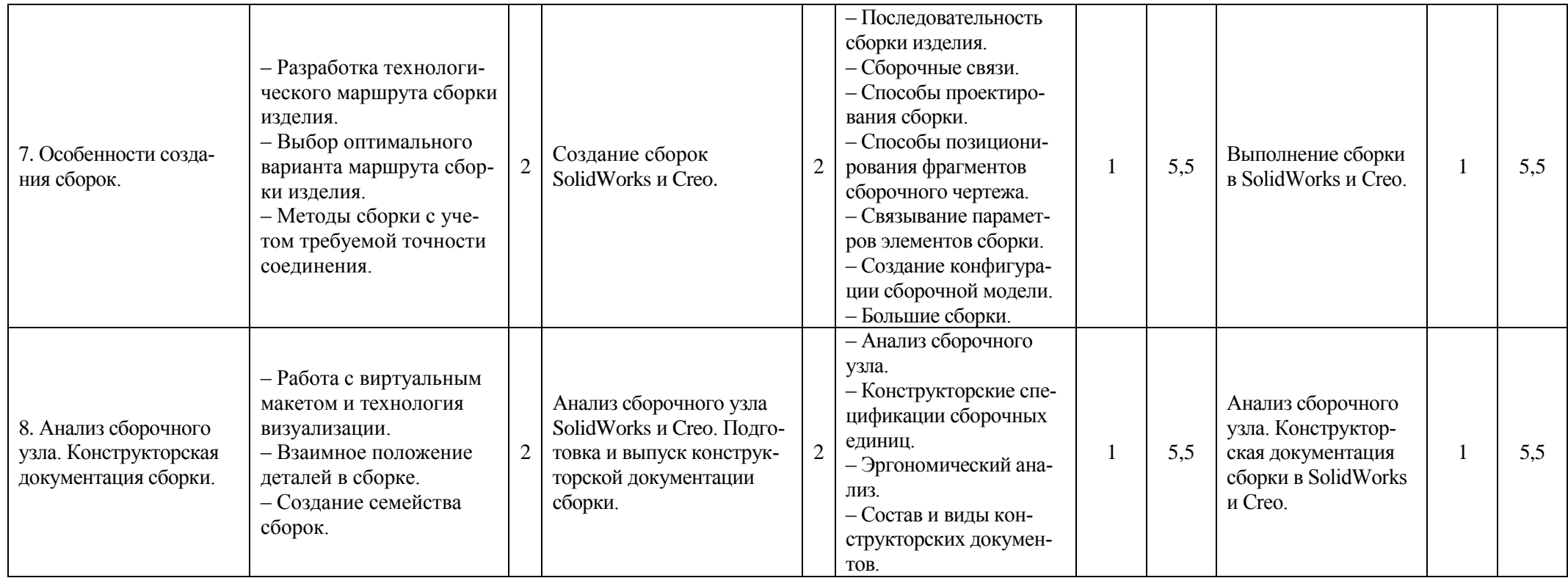

# **5. ОБРАЗОВАТЕЛЬНЫЕ ТЕХНОЛОГИИ**

При проведении учебных занятий обеспечивается развитие у обучающихся навыков командной работы, межличностной коммуникации, принятия решений, лидерских качеств (включая при необходимости проведение интерактивных лекций, групповых дискуссий, ролевых игр, тренингов, анализ ситуаций и имитационных моделей, преподавание дисциплины в форме курса, составленного на основе результатов научных исследований, проводимых кафедрой, в том числе с учетом региональных особенностей профессиональной деятельности выпускников и потребности работодателей).

Удельный вес занятий, проводимых в интерактивных формах – составляет 50% аудиторных занятий.

#### **Методы активного и практического (экспериментального) обучения**

Методы активного обучения применяются с целью вовлечения студентов непосредственно в процесс размышления и решения задач. В активном обучении меньше внимания уделяется пассивной передаче информации и больше – практике управления, применения, анализа и оценки идей. Понимание повышает мотивацию студентов к выполнению задания и формирует навык обучения в течение всей жизни.

Активное обучение трансформируется в практическое (экспериментальное), при котором студенты пробуют себя в смоделированных профессиональных ситуациях, например, выполняя проекты, имитируя или анализируя реальные случаи из инженерной практики.

## **6. ОЦЕНОЧНЫЕ СРЕДСТВА ДЛЯ ТЕКУЩЕГО КОНТРОЛЯ УСПЕВАЕ-МОСТИ, ПРОМЕЖУТОЧНОЙ АТТЕСТАЦИИ ПО ИТОГАМ ОСВОЕНИЯ ДИСЦИПЛИНЫ; УЧЕБНО-МЕТОДИЧЕСКОЕ ОБЕСПЕЧЕНИЕ САМО-СТОЯТЕЛЬНОЙ РАБОТЫ СТУДЕНТОВ**

#### **Вопросы для рейтинг-контроля №1**

- 1. Какие существуют основные направления применения САПР?
- 2. Когда появились первые CAD-системы: производители и пути их развития?
- 3. Когда появились первые CAM-системы: производители и пути их развития?
- 4. Когда появились первые CAE-системы: производители и пути их развития?
- 5. Дайте определение таким понятиям как «система автоматизированного проектирования», «проектирование» и «автоматизированное проектирование».
- 6. Из каких составных частей состоит процесс проектирования?
- 7. Какие различают САПР по типу объекта проектирования?
- 8. Как классифицируют САПР по сложности объекта проектирования?
- 9. На какие виды подразделяют САПР по уровню автоматизации проектирования?
- 10. Какие различают САПР по характеру выпускаемых документов?
- 11. Как можно классифицировать САПР по масштабу?
- 12. Какие различают разновидности САПР по характеру базовой подсиcтемы?
- 13. Какие модули (подсистемы) САПР используют в машиностроении?
- 14. Как используют различные модули САПР в процессе разработки нового изделия и его производства?
- 15. Какие существуют категории программных продуктов САПР?
- 16. На какие виды подразделяют подсистемы САПР по назначению? Приведите примеры.
- 17. Какую структуру имеют современные САПР, в чем ее преимущества?
- 18. Какие виды обеспечения включает САПР?
- 19. Какие факторы влияют на выбор САПР?
- 20. Для решения каких задач используют системы верхнего уровня?
- 21. Какими функциональными возможностями обладают системы среднего уровня?
- 22. На решение каких задач ориентированы системы нижнего уровня?
- 23. Какие основные лицензируемые геометрические ядра получили наибольшую известность на мировом рынке? Приведите примеры российских разработок геометрического ядра.
- 24. Какие системы относятся к специализированным системам, автоматизирующим отдельные направления деятельности предприятия?
- 25. Какие этапы включает жизненный цикл изделия?
- 26. Когда и с какой целью возникла концепция управления жизненным циклом изделия? Какие основные составляющие лежат в фундаменте PLM?
- 27. Для чего и как на предприятии создается единое информационное пространство?
- 28. Как определяется эффективность САПР?
- 29. На какие группы можно разделить пакеты САПР для выполнения графических работ?
- 30. Какие возможности предоставляют конструктору пакеты двумерного проектирования?
- 31. Какие возможности предоставляют конструктору пакеты трехмерного проектирования?
- 32. Перечислите основные правила создания и оформления чертежей в современных пакетах САПР.
- 33. Что такое дерево построений, его назначение?
- 34. Какие работы автоматизированы в САПР для уменьшения затрат времени конструктора на создание и оформление конструкторской документации?
- 35. Из каких этапов состоит процесс подготовки к выпуску нового изделия.

### **Вопросы для рейтинг-контроля №2**

- 1. Что такое параметрическое проектирование, его преимущества и недостатки?
- 2. Для чего нужна библиотека стандартных деталей и изделий?
- 3. В чем преимущества применения каталогов машиностроительных деталей?
- 4. Какие функции используют для построения линий в пакетах САПР?
- 5. Какие базовые геометрические поверхности позволяют создавать современные пакеты трехмерного моделирования?
- 6. Какая поверхность называется линейчатой, способы ее построения в пакетах САПР?
- 7. Какие существуют способы построения поверхностей сложных форм в пакетах САПР?
- 8. Что позволяет прямое редактирование поверхностей?
- 9. Какая поверхность называется кинематической?
- 10. Что такое сглаживание поверхностей?
- 11. Для чего проводится сопряжение поверхностей?
- 12. Что такое оболочка, для чего она нужна?
- 13. Что представляет собой каркасная модель, для чего она нужна?
- 14. Какие существуют ограничения каркасной модели?
- 15. Какие поверхности используют при создании поверхностных моделей?
- 16. В чем преимущества каркасного моделирования по равнению с поверхностным?
- 17. Какие недостатки у поверхностной модели?
- 18. Что такое составная поверхность, методы ее построения?
- 19. В чем преимущества и недостатки твердотельного моделирования?
- 20. Какие методы применяются в твердотельном моделировании?
- 21. Что такое эскиз, его применение и правила построения?
- 22. Какие операции относят к операциям с добавлением слоя материала?
- 23. Какие операции относят к операциям с удалением слоя материала?
- 24. В чем особенности построения трехмерной модели?
- 25. Какие преимущества имеет трехмерное проектирование по сравнению с двумерным?
- 26. За счет автоматизации каких конструкторских работ использование трехмерных объектов позволяет ускорить процесс создания чертежа?
- 27. Что предполагает кластерный подход при создании трехмерной модели?
- 28. Что такое «полигон», для чего он используется? Какие полигоны чаще всего используются при создании полигональных моделей?
- 29. Что такое вариационное прямое моделирование, преимущества использования и ограничения?
- 30. Когда используются низкополигональные модели?
- 31. Что такое гибридная технология моделирования, ее применение и преимущества?
- 32. Какие преимущества имеет трехмерное моделирование по сравнению с каркасным?
- 33. Что такое имитационное моделирование?
- 34. Что такое стратегия упругого моделирования?
- 35. В чем сущность синхронной, MinD и T-Spline технологий?

#### **Вопросы для рейтинг-контроля №3**

- 1. Что такое цифровой 3D-прототип?
- 2. Для чего создана технология визуализации и на чем она основана?
- 3. Что такое ассоциативные связи в САПР?
- 4. Что подразумевается под индивидуализацией внешнего вида изделия?
- 5. В чем отличие тюнинга от стайлинга?
- 6. Что такое реверсивный инжиниринг, области его применения?
- 7. Какие способы могут применятся для преобразования сканированных данных в CAD-модель?
- 8. Какие показатели обеспечивают продвижение изделия на рынке товаров?
- 9. Какие пакеты САПР могут использоваться для промышленного дизайна?
- 10. Какие САПР могут применятся для построения дизайнером поверхностей сложной формы?
- 11. Какова цель экологического дизайна промышленного изделия, какие САПР могут применятся для этого?
- 12. Что такое «рендеринг», виды рендеринга в зависимости от цели?
- 13. Какие области применения и основные технологии создания фотореалистичного изображения?
- 14. Для чего используются системы анимации и видеоролики?
- 15. На какие классы подразделяются интерактивные электронные технические руководства в зависимости от функциональности эксплуатационной документации?
- 16. Какие возможности предоставляют пользователю интерактивные электронные технические руководства?
- 17. Что такое «сборка»? Какой компонент называется адаптивным компонентом сборки?
- 18. Что является основой для проектирования технологического процесса сборки изделия?
- 19. Какие факторы оказывают влияние на последовательность выполнения сборки?
- 20. Какие САПР могут применятся для проектирования сборки?
- 21. Как выбирается оптимальный маршрут сборки?
- 22. Какие работы позволяют выполнить специальные модули для более эффективного проведения параллельного проектирования сборок?
- 23. От каких факторов зависит выбор и назначение последовательности сборки узла или агрегата?
- 24. Какие пакеты САПР позволяют производить анализ сборок?
- 25. Какими способами может быть выполнено проектирование сборки, их особенности и области применения?
- 26. Какие существуют способы позиционирования фрагментов сборочного чертежа?
- 27. Зачем необходимо связывание параметров вставляемых элементов с параметрами элементов, к которым производится привязка?
- 28. Как осуществляется построение маршрута и операций сборки?
- 29. Для чего применяется технология визуализации, на чем она основана?
- 30. Для чего проводится виртуальная проверка работы изделия?
- 31. Как выявляются пересечения компонентов сборок?
- 32. Что позволяют современные пакеты автоматизированного проектирования для сокращения времени визуализации, более экономного использованного ресурсов?
- 33. В чем состоит принцип упрощения моделей сборок?
- 34. Какие основные принципы создания семейства сборок в современных САПР?
- 35. Какие работы по анализу сборочного узла позволяют выполнять специальные модули современных САПР?
- 36. Что такое «спецификация», какая информация должна быть указана в спецификации?
- 37. Какую документацию разрабатывает конструктор при подготовке проекта?

#### **Вопросы к экзамену**

- 1. Основные направления применения САПР.
- 2. История применения САПР в машиностроении.
- 3. Классификация САПР согласно ГОСТ 23501.108-85.
- 4. Модули САПР, используемые в машиностроении.
- 5. Использование различных модулей САПР в процессе разработки нового изделия.
- 6. Подсистемы САПР.
- 7. Модульная структура САПР.
- 8. Техническое обеспечение САПР.
- 9. Программное обеспечение САПР.
- 10. Информационное обеспечение САПР.
- 11. Лингвистическое обеспечение САПР.
- 12. Организационное и методическое обеспечение САПР.
- 13. Правовое и эргономическое обеспечение САПР.
- 14. Три уровня (класса) САПР.
- 15. Геометрическое ядро САПР.
- 16. Концепция управления жизненным циклом изделия.
- 17. Специализированные системы, автоматизирующие отдельные направления деятельности предприятия.
- 18. Создание на предприятии единого информационного пространства.
- 19. Эффективность САПР.
- 20. Группы пакетов САПР для выполнения графических работ. Преимущества, устанавливаемых САПР.
- 21. Пакеты двух- и трехмерного моделирования: возможности и применение.
- 22. Создание и оформление чертежей в современных пакетах САПР.
- 23. Способы уменьшения затрат времени конструктора на создание конструкторской документации.
- 24. Последовательность подготовки к выпуску нового изделия.
- 25. Параметрическое проектирование: сущность, преимущества и недостатки.
- 26. Применение библиотек стандартных деталей и изделий и каталогов машиностроительных деталей.
- 27. Функции, используемые для построения кривой линии.
- 28. Поверхности: виды базовых поверхностей и способы их построения.
- 29. Линейчатая поверхность: способы построения и применение.
- 30. Построение поверхностей сложных форм.
- 31. Прямое редактирование поверхностей.
- 32. Кинематическая поверхность: способы построения и применение.
- 33. Сглаживание поверхности.
- 34. Оболочки: способы построения и применение
- 35. Каркасная модель: применение, преимущества и недостатки.
- 36. Поверхностное моделирование: используемые поверхности, преимущества и недостатки.
- 37. Методы построения составных поверхностей.
- 38. Методы твердотельного моделирования.
- 39. Построение эскиза.
- 40. Формообразующие перемещения эскизов в пространстве.
- 41. Построение трехмерной модели.
- 42. Преимущества трехмерного моделирования.
- 43. Кластерный способ создания трехмерных моделей.
- 44. Полигональное и вариационное прямое моделирование.
- 45. Низкополигональные модели.
- 46. Гибридная технология моделирования: сущность и применение.
- 47. Совместное применение трехмерного, каркасного и 2D-моделирования.
- 48. Имитационное моделирование: сущность, преимущества и недостатки.
- 49. Стратегия упругого моделирования.
- 50. Технологии: синхронная, MinD, T-Spline.
- 51. Цифровой 3D-прототип.
- 52. Ассоциативные связи.
- 53. Индивидуализация внешнего вида изделия.
- 54. Реверс-инжиниринг с применением 3D-сканера.
- 55. Решение задач дизайна.
- 56. Создание фотореалистичных изображений внешнего вида изделия.
- 57. Разработка интерактивных электронных технических руководств.
- 58. Разработка технологического маршрута сборки изделия.
- 59. Выбор оптимального варианта маршрута сборки изделия.
- 60. Методы сборки с учетом требуемой точности соединения.
- 61. Последовательность сборки изделия.
- 62. Сборочные связи.
- 63. Способы проектирования сборки.
- 64. Способы позиционирования фрагментов сборочного чертежа.
- 65. Связывание параметров элементов сборки.
- 66. Создание конфигурации сборочной модели.
- 67. Особенности проектирования больших сборок.
- 68. Работа с виртуальным макетом и технология визуализации.
- 69. Взаимное положение деталей в сборке.
- 70. Особенности создания семейства сборок.
- 71. Анализ сборочного узла.
- 72. Конструкторские спецификации сборочных единиц.
- 73. Эргономический анализ.
- 74. Состав и виды конструкторских документов.

#### **Самостоятельная работа студентов**

- 1. История применения САПР в машиностроении.
- 2. Подсистемы САПР.
- 3. Модульная структура САПР.
- 4. Виды обеспечения САПР.
- 5. Три уровня (класса САПР).
- 6. Концепция управления жизненным циклом изделия.
- 7. Создание на предприятии единого информационного пространства.
- 8. Эффективность САПР.
- 9. Линейчатая поверхность.
- 10. Построение поверхностей сложных форм.
- 11. Прямое редактирование поверхностей.
- 12. Кинематическая поверхность.
- 13. Сглаживание поверхности.
- 14. Оболочки.
- 15. Каркасная модель.
- 16. Поверхностное моделирование.
- 17. Составная поверхность.
- 18. Преимущества трехмерного моделирования.
- 19. Кластерный способ создания трехмерных моделей.
- 20. Полигональное и вариационное прямое моделирование.
- 21. Низкополигональные модели.
- 22. Гибридная технология моделирования.
- 23. Совместное применение трехмерного, каркасного и 2D-моделирования.
- 24. Имитационное моделирование.
- 25. Стратегия упругого моделирования.
- 26. Технологии: синхронная, MinD, T-Spline.
- 27. Решение задач дизайна.
- 28. Создание фотореалистичных изображений внешнего вида изделия.
- 29. Разработка интерактивных электронных технических руководств.
- 30. Последовательность сборки изделия.
- 31. Сборочные связи.
- 32. Способы проектирования сборки.
- 33. Способы позиционирования фрагментов сборочного чертежа.
- 34. Связывание параметров элементов сборки.
- 35. Создание конфигурации сборочной модели.
- 36. Большие сборки.
- 37. Анализ сборочного узла.
- 38. Конструкторские спецификации сборочных единиц.
- 39. Эргономический анализ.
- 40. Состав и виды конструкторских документов.

## **7. УЧЕБНО-МЕТОДИЧЕСКОЕ И ИНФОРМАЦИОННОЕ ОБЕСПЕЧЕНИЕ ДИС-ЦИПЛИНЫ**

*а) основная литература (библиотечная система ВлГУ):*

- 1. САПР конструктора машиностроителя: учебник / Э.М. Берлинер, О.В. Таратынов. М.: ФОРУМ: ИНФРА-М, 2015. – 288 с. — (Высшее образование: Бакалавриат). – URL: <http://znanium.com/bookread2.php?book=501432>
- 2. Основы автоматизированного проектирования: учебник / под ред. А.П. Карпенко. М.: ИНФРА-М, 2017. – 329 с., [16] с. цв. ил. – (Высшее образование: Бакалавриат). – URL: <http://znanium.com/bookread2.php?book=858778>

*б) дополнительная литература (библиотечная система ВлГУ):*

- 1. Конструирование изделий в системе Pro/ENGINEER WildFire 4: учебное пособие для вузов по направлениям "Конструкторско - технологическое обеспечение машиностроительных производств", "Автоматизация технологических процессов и производств" / А.В. Аборкин [и др.]; Владимирский государственный университет имени Александра Григорьевича и Николая Григорьевича Столетовых (ВлГУ); под ред. В.В. Морозова. – Владимир: Владимирский государственный университет имени Александра Григорьевича и Николая Григорьевича Столетовых (ВлГУ), 2012. – 138 с.: ил. – Библиогр.: с. 131. – ISBN 978-5-9984-0206-7.
- 2. Малюх В.Н. Введение в современные САПР: курс лекций / В.Н. Малюх. Москва: ДМК Пресс, 2010. – 191 c.: ил. – (САПР от а до я). – Библиогр.: с. 191. – ISBN 978-5-94074- 551-8.
- 3. Латышев П.Н. Каталог САПР. Программы и производители. 2014-2015 (4-е изд.) М.: СОЛОН-Пресс, 2014. – 694 с.: ил. – (Серия «Системы проектирования»). – ISBN 978-5- 91359-142-5.

*в) периодическая литература:*

- 4. Геометрия и графика: научно-методический журнал. Москва: Научно-издательский центр ИНФРА-М.
- 5. Журнал «САПР и графика». URL: [https://sapr.ru](https://sapr.ru/)

*г) Интернет-ресурсы*

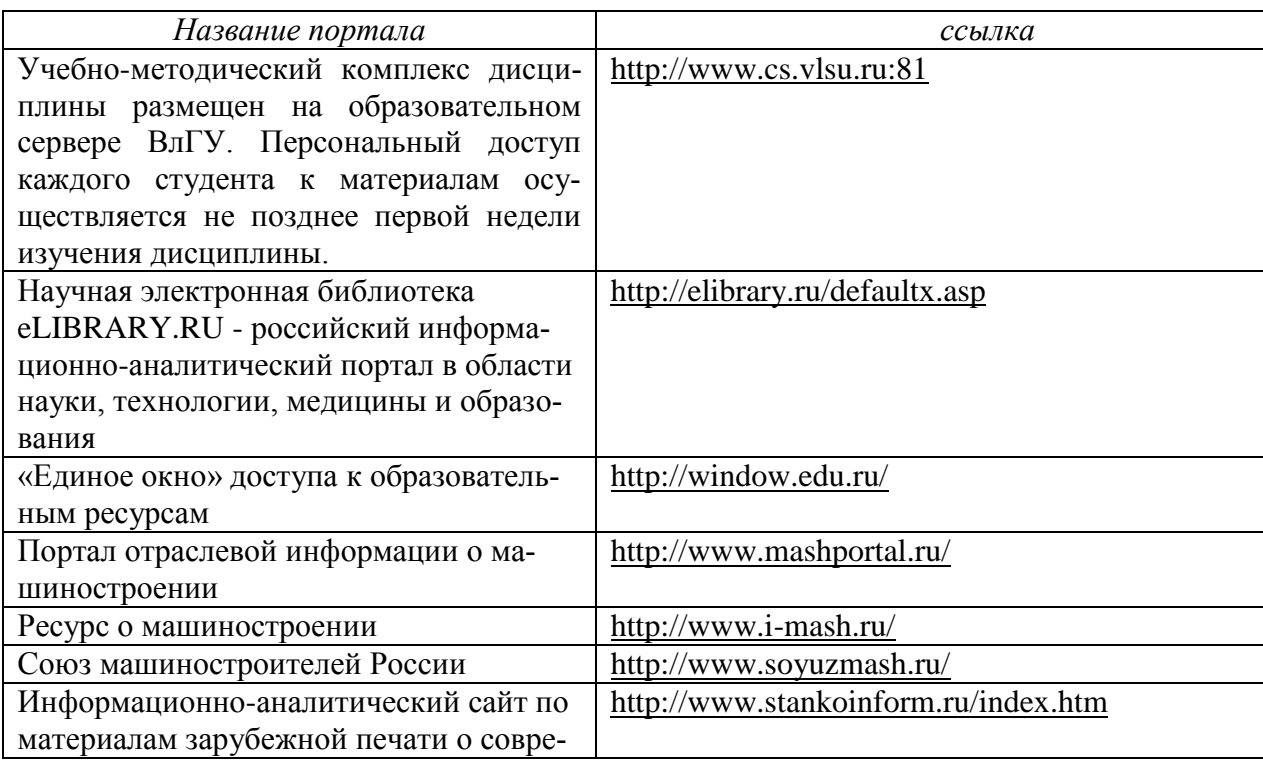

## **Учебно-методические издания**

1. Жарков Н.В. Методические указания к практическим работам по дисциплине «САПР в машиностроении» для студентов направления 27.03.05 [Электронный ресурс] / сост. Жарков Н.В.; Влад. гос. ун-т. ТМС - Владимир, 2018. - Доступ из корпоративной сети ВлГУ. - Режим доступа:<http://cs.cdo.vlsu.ru/>

2. Жарков Н.В. Методические рекомендации к выполнению самостоятельной работы по дисциплине «САПР в машиностроении» для студентов направления 27.03.05 [Электронный ресурс] / сост. Жарков Н.В.; Влад. гос. ун-т. ТМС - Владимир, 2018. - Доступ из корпоративной сети ВлГУ. - Режим доступа:<http://cs.cdo.vlsu.ru/>

3. Жарков Н.В. Оценочные средства по дисциплине «САПР в машиностроении» для студентов направления 27.03.05 [Электронный ресурс] / сост. Жарков Н.В.; Влад. гос. ун-т. ТМС - Владимир, 2018. - Доступ из корпоративной сети ВлГУ. - Режим доступа:<http://cs.cdo.vlsu.ru/>

## **Перечень ресурсов информационно-телекоммуникационной сети «Интернет», необходимых для освоения дисциплины**

1) Портал Центр дистанционного обучения ВлГУ [электронный ресурс] / - Режим доступа: <http://cs.cdo.vlsu.ru/>

2) Раздел официального сайта ВлГУ, содержащий описание образовательной программы [электронный ресурс] / - Режим доступа: Образовательная программа 27.03.05 «Инноватика» <http://op.vlsu.ru/index.php?id=167>

# **8. МАТЕРИАЛЬНО-ТЕХНИЧЕСКОЕ ОБЕСПЕЧЕНИЕ ДИСЦИПЛИНЫ**

Для обеспечения учебного процесса по дисциплине «САПР в машиностроении» предусмотрено использование следующих лабораторий кафедры ТМС ВлГУ:

1. ауд. 118-2, «Учебная аудитория», количество студенческих мест – 25, площадь 52 м2, оснащение: мультимедийное оборудование (проектор, экран).

2. Лаборатория жизненного цикла продукции (ауд. 235-2).

Количество студенческих мест – 15, площадь 52 м2, оснащение: компьютерный класс с 15 рабочими станциями Athlon 64 3000+ и Core 2 Quad, с выходом в Internet, на которых установлено лицензионное программное обеспечение: математические пакеты Mathcad 14, MATLAB R14, серверная станция PDM Windchill 8.0, CAD/CAM/CAE-система Pro/ENGINEER Wildfire 4 (включая Pro/MECHANICA), КОМПАС 3D v.10, DEFORM 3D, QFORM 3D, MoldFlow MPI. - Возможность удаленного доступа к суперЭВМ СКИФ-Мономах (4,7 ТФлопс)- (ауд.417-2) с установленными пакетами для параллельных вычислений ANSYS v.11 (Academic Research), ANSYS Mechanical HPC, ANSYS CFD HPC.

3. Аудитория 227-2 для проектной и самостоятельной работы студентов.

В состав аудитории входят 12 графических станций с установленным необходимым программным обеспечением: Creo, Solid Works и др.

# **9. ОБЕСПЕЧЕНИЕ ОБРАЗОВАТЕЛЬНОГО ПРОЦЕССА ДЛЯ ЛИЦ С ОВЗ**

# **9.1. Учебно-методические пособия для лиц с ограниченными возможностями здоро-**

**вья**

Учебно-методические материалы для самостоятельной и аудиторной работы обучающихся из числа инвалидов предоставляются в формах, адаптированных к ограничениям их здоровья и восприятия информации.

Для лиц с нарушениями зрения:

− в форме электронного документа;

− в печатной форме увеличенным шрифтом.

Для лиц с нарушениями слуха:

− в форме электронного документа;

− в печатной форме.

Для лиц с нарушениями опорно-двигательного аппарата:

− в форме электронного документа;

− в печатной форме.

#### **9.2. Материально-техническое обеспечение дисциплины для лиц с ОВЗ**

Освоение дисциплины лицами с ОВЗ осуществляется с использованием средств обучения общего и специального назначения.

При обучении студентов с нарушениями слуха предусмотрено использование звукоусиливающей аппаратуры, мультимедийных средств и других технических средств приемапередачи учебной информации в доступных формах для студентов с нарушениями слуха, мобильной системы обучения для студентов с инвалидностью, портативной индукционной системы. Учебная аудитория, в которой обучаются студенты с нарушением слуха, оборудована компьютерной техникой, аудиотехникой, видео-техникой, электронной доской, мультимедийной системой.

При обучении студентов с нарушениями зрения предусмотрено использование в лекционных и учебных аудиториях возможности просмотра удаленных объектов (например, текста на доске или слайда на экране) при помощи видеоувеличителей для удаленного просмотра.

При обучении студентов с нарушениями опорно-двигательного аппарата используются альтернативные устройства ввода информации и другие технические средства приема-передачи учебной информации в доступных формах для студентов с нарушениями опорно-двигательного аппарата, мобильной системы обучения для людей с инвалидностью.

## **9.3. Требования к фонду оценочных средств для лиц с ОВЗ**

Для студентов с ограниченными возможностями здоровья предусмотрены дополнительные оценочные средства, перечень которых указан в таблице 1.

Таблица 1 – Дополнительные средства оценивания для студентов с инвалидностью

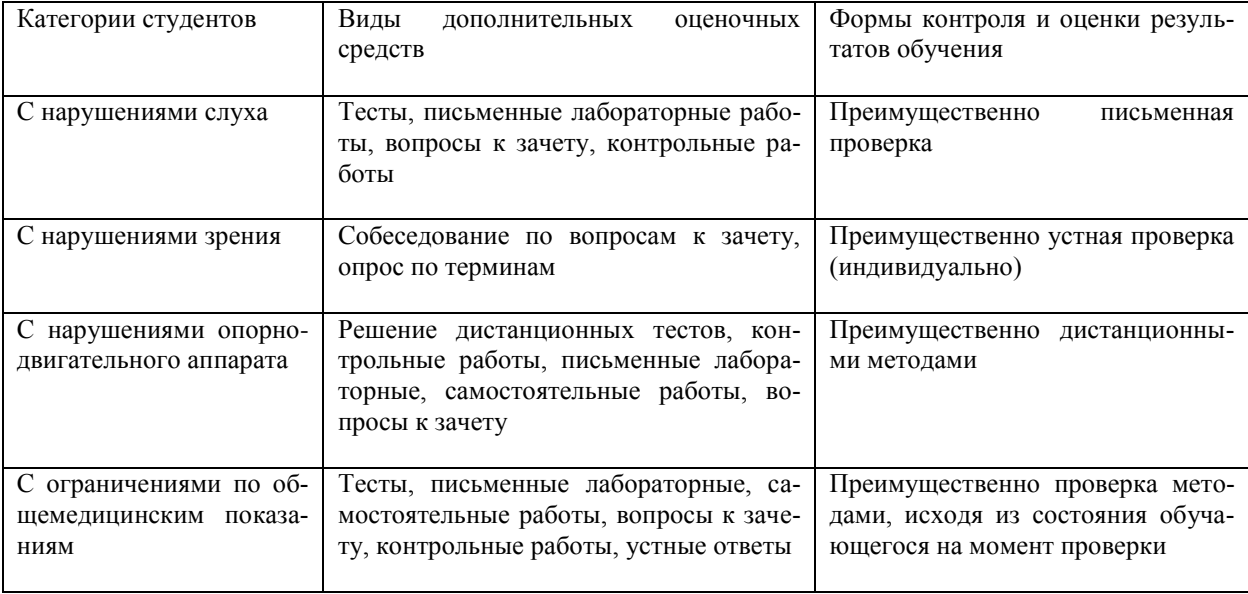

## **9.4. Методические рекомендации по оценочным средствам для лиц с ограниченными возможностями здоровья**

Для студентов с ОВЗ предусматривается доступная форма предоставления заданий оценочных средств, а именно:

• в печатной форме;

• в печатной форме с увеличенным шрифтом;

• в форме электронного документа;

• методом чтения ассистентом задания вслух;

• предоставление задания с использованием сурдоперевода.

Студентам с инвалидностью увеличивается время на подготовку ответов на контрольные вопросы.

Для таких студентов предусматривается доступная форма предоставления ответов на задания, а именно:

− письменно на бумаге;

− набор ответов на компьютере;

− набор ответов с использованием услуг ассистента;

− представление ответов устно.

Процедура оценивания результатов обучения инвалидов по дисциплине предусматривает предоставление информации в формах, адаптированных к ограничениям их здоровья и восприятия информации:

Для лиц с нарушениями зрения:

− в форме электронного документа;

− в печатной форме увеличенным шрифтом.

Для лиц с нарушениями слуха:

− в форме электронного документа;

− в печатной форме.

Для лиц с нарушениями опорно-двигательного аппарата:

− в форме электронного документа;

− в печатной форме.

При необходимости для обучающихся с инвалидностью процедура оценивания результатов обучения может проводиться в несколько этапов.

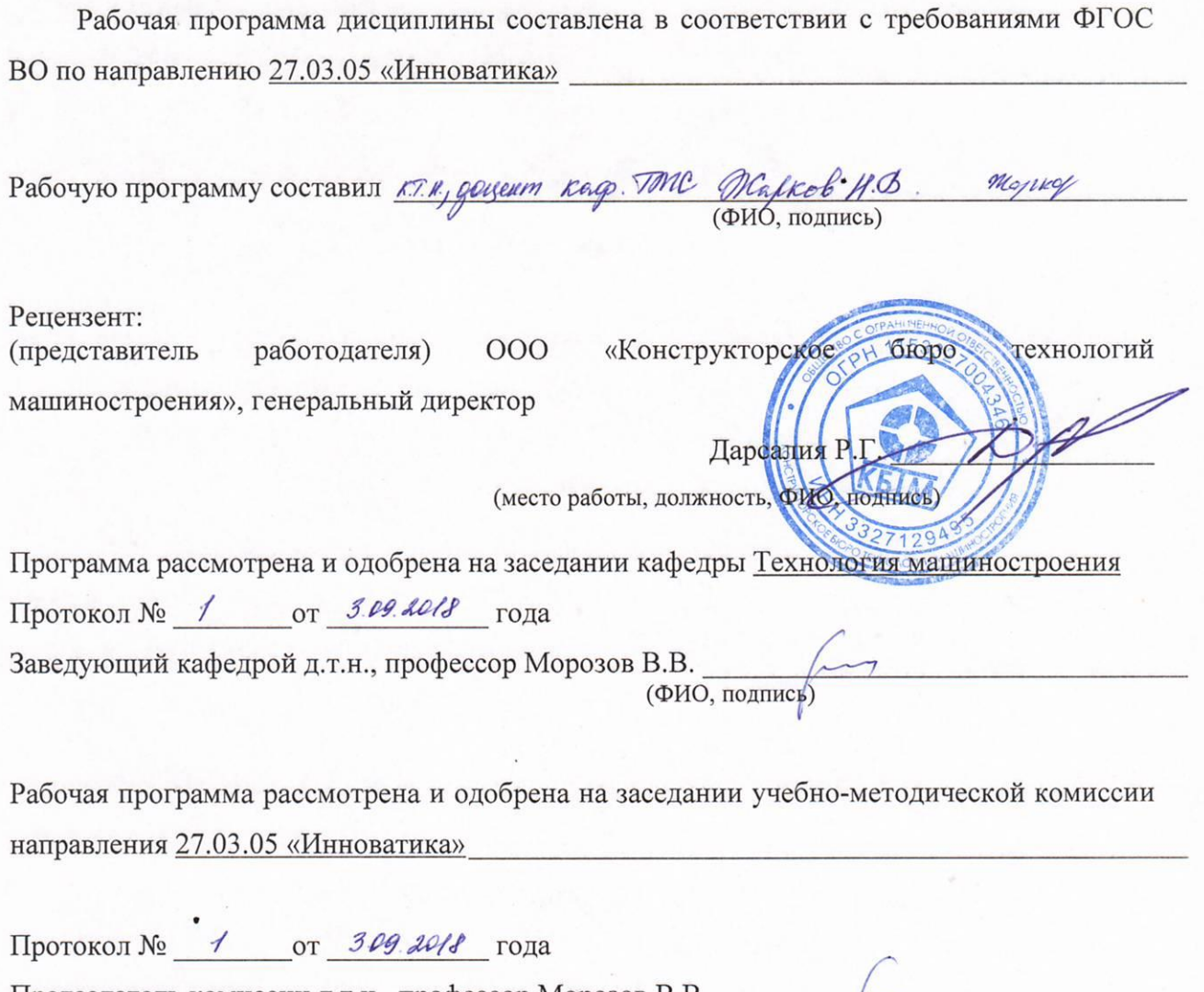

Председатель комиссии д.т.н., профессор Морозов В.В. (ФИО, подпись)